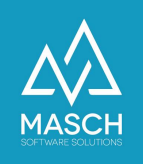

## Wie kann ich dem Support Zugriff gewähren und ihn wieder "aussperren"?

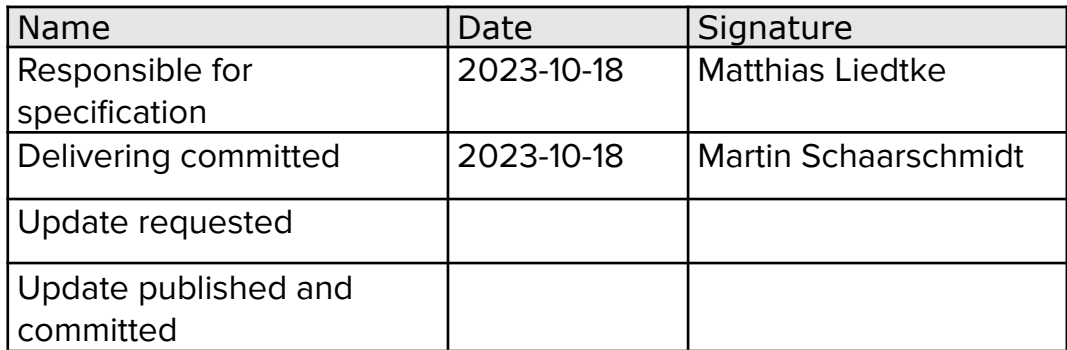

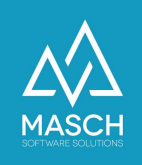

## **Wie kann ich dem Support Zugriff gewähren und ihn**  $wieder$  "aussperren"?

Die Daten Ihrer Gäste stehen grundsätzlich nur Ihnen als Beherberger zur Verfügung. Nur der Beherbergungsbetrieb bzw. der Vermieter einer Ferienwohnung selbst hat auf diese Daten Zugriff.

Sollten Sie unseren Support benötigen, ist es unter Umständen notwendig, dass Sie dem Support einen Zugriff auf die Daten Ihrer Gäste ermöglichen.

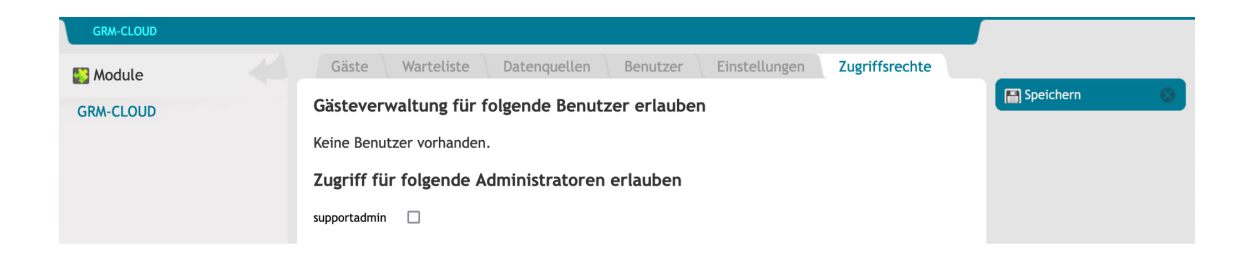

Über den Karteireiter "Zugriffsrechte" im Modul GRM-CLOUD können Sie wie auf dem Screenshot oben angezeigt, z.Bsp. dem "**supportadmin**" Zugriff gewähren, indem Sie das Check-Mark Häkchen setzen und die Einstellung zu speichern.

Erst damit hat der Support die Möglichkeit, die Daten Ihrer Gäste einzusehen.

Nach erfolgter Support-Session, müssen Sie den Zugriff wieder deaktivieren, indem Sie den Check-Mark entfernen und speichern.